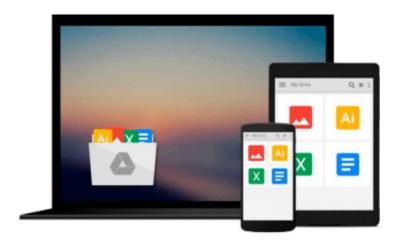

# **Learn Python Visually**

Mr Ivelin Demirov

## Download now

Click here if your download doesn"t start automatically

### **Learn Python Visually**

Mr Ivelin Demirov

#### Learn Python Visually Mr Ivelin Demirov

Learn Python Visually is a modern breakthrough that makes learning programming more intuitive, easier, and fun. Using the most basic approach to learning that we all inherently know from childhood, "Learn Python VISUALLY" solves the comprehension problem that so many other books cannot seem to bridge. Visual learners retain information very differently than their left brained counter-parts, and thus benefit from different approaches. Full color illustrations help memory triggers as your brain never forgets an image, metaphor or schema. Illustrations can make a world of difference over strictly words on a page! If you found yourself struggling with programming, then this visual book might be your answer.

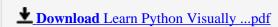

Read Online Learn Python Visually ...pdf

#### Download and Read Free Online Learn Python Visually Mr Ivelin Demirov

#### From reader reviews:

#### **Heather Goodson:**

The book Learn Python Visually gives you the sense of being enjoy for your spare time. You should use to make your capable a lot more increase. Book can to be your best friend when you getting anxiety or having big problem together with your subject. If you can make reading a book Learn Python Visually to be your habit, you can get far more advantages, like add your personal capable, increase your knowledge about a number of or all subjects. You are able to know everything if you like wide open and read a reserve Learn Python Visually. Kinds of book are several. It means that, science book or encyclopedia or other folks. So, how do you think about this reserve?

#### **Christina Love:**

The feeling that you get from Learn Python Visually is the more deep you searching the information that hide inside the words the more you get thinking about reading it. It does not mean that this book is hard to comprehend but Learn Python Visually giving you excitement feeling of reading. The copy writer conveys their point in selected way that can be understood by simply anyone who read the item because the author of this e-book is well-known enough. This specific book also makes your own vocabulary increase well. Making it easy to understand then can go along with you, both in printed or e-book style are available. We highly recommend you for having this particular Learn Python Visually instantly.

#### **Shawn Calvin:**

People live in this new time of lifestyle always aim to and must have the extra time or they will get wide range of stress from both day to day life and work. So, once we ask do people have time, we will say absolutely without a doubt. People is human not really a huge robot. Then we inquire again, what kind of activity do you have when the spare time coming to you actually of course your answer will probably unlimited right. Then ever try this one, reading books. It can be your alternative within spending your spare time, often the book you have read will be Learn Python Visually.

#### **Tammy Kovar:**

This Learn Python Visually is great guide for you because the content which can be full of information for you who all always deal with world and have to make decision every minute. That book reveal it information accurately using great plan word or we can claim no rambling sentences in it. So if you are read the idea hurriedly you can have whole data in it. Doesn't mean it only gives you straight forward sentences but challenging core information with splendid delivering sentences. Having Learn Python Visually in your hand like obtaining the world in your arm, details in it is not ridiculous one particular. We can say that no book that offer you world within ten or fifteen small right but this publication already do that. So , this is good reading book. Hi Mr. and Mrs. occupied do you still doubt which?

# Download and Read Online Learn Python Visually Mr Ivelin Demirov #2RT93B0NCHD

## Read Learn Python Visually by Mr Ivelin Demirov for online ebook

Learn Python Visually by Mr Ivelin Demirov Free PDF d0wnl0ad, audio books, books to read, good books to read, cheap books, good books, online books, books online, book reviews epub, read books online, books to read online, online library, greatbooks to read, PDF best books to read, top books to read Learn Python Visually by Mr Ivelin Demirov books to read online.

#### Online Learn Python Visually by Mr Ivelin Demirov ebook PDF download

Learn Python Visually by Mr Ivelin Demirov Doc

Learn Python Visually by Mr Ivelin Demirov Mobipocket

Learn Python Visually by Mr Ivelin Demirov EPub